# **X-Rite** i1Basic Pro 3/i1Publish Pro 3

# フル機能を備えたi1Pro最上位のソリューションを提供。

印刷の製版部門やパッケージデザインを行うデザイン部門などに最適なパッケージです。

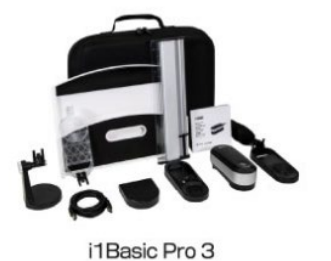

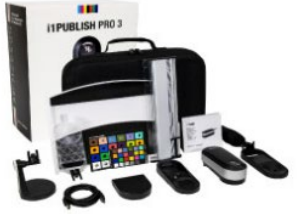

i1Publish Pro 3

## 商品概要

i1Basic Pro3はモニタキャリブレーションや、RIPでのセンサーとしての使用を目的のパッケージです。

i1Publish Pro3は、モニタ、スキャナ、デバイスリンク、RGBプリンタ、CMYKプリンタ、CMYK+4色までのICCプロファイルを作成を目 的としたパッケージです。JapanColorでのICCプロファイルの作成や、品質管理での使用に適しています。

# 商品内容

■ ディスプレイのキャリブレーションをメインとする中上級者向けカラーマネージメント・ツール

i1Basic Pro 3 は、ディスプレイとプロジェクターに正確な色を再現する作業環境を提供し、ディスプレイ/プリントの品質検証、スポット カラーの測定を行います。

また、1台のコンピューターに接続された4台までのディスプレイをキャリブレーション/カラーマッチング。一貫したカラー表示を実現 します。さらに、搭載された品質保証 (QA) ツールにより、ソフトプルーフとプリントの品質を検証できる他、スポットカラーの測定管 理も簡単です。

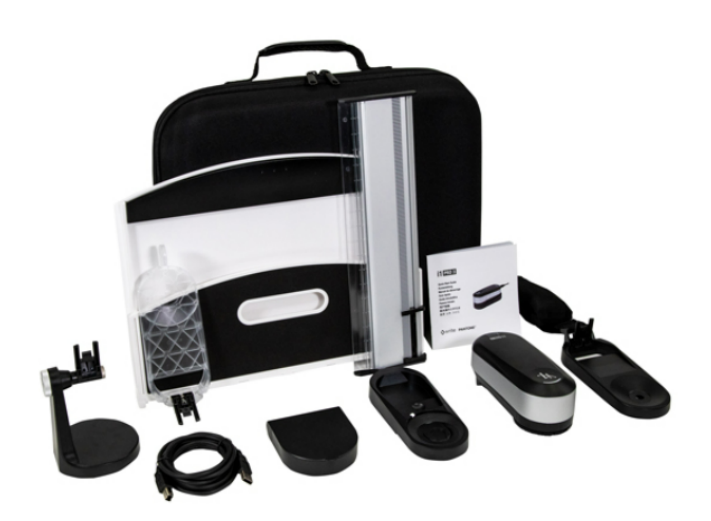

## ■ プリプレス、印刷会社向けのカラーマネージメント・ツール

i1Pulish Pro 3 は、RGB プリンター、ディスプレイ、プロジェクターに正確な色を再現する作業環境を提供し、ディスプレイ色/プリント ||Turisity 5 は、100 フッファー、ティスフレイ、フロフェファーに正確な自ら特殊する||未来発と起来し、ティスフレイ自クフッフ」<br>の品質管理・検証を行います。 さらに、5000カンデラまでのディスプレイキャリブレーションに対応し、1 台のコンピューターに接続さ<br>れた 4 台までのディスプレイをカラーマッチングします。常に一貫したカラー表示を確保します。

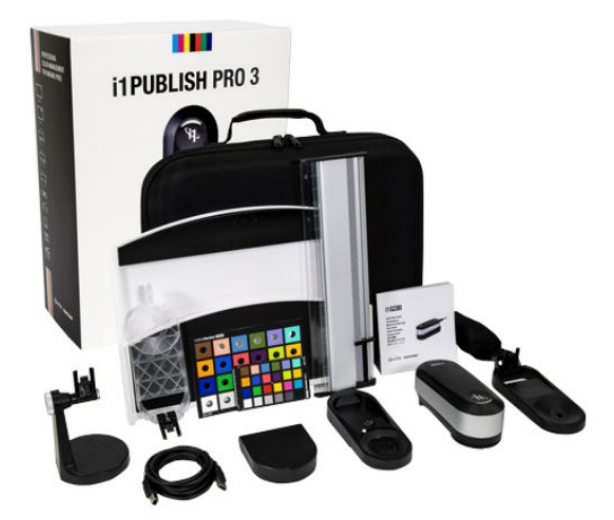

動画

プリントをモニターに表示されるものと一致させる方法

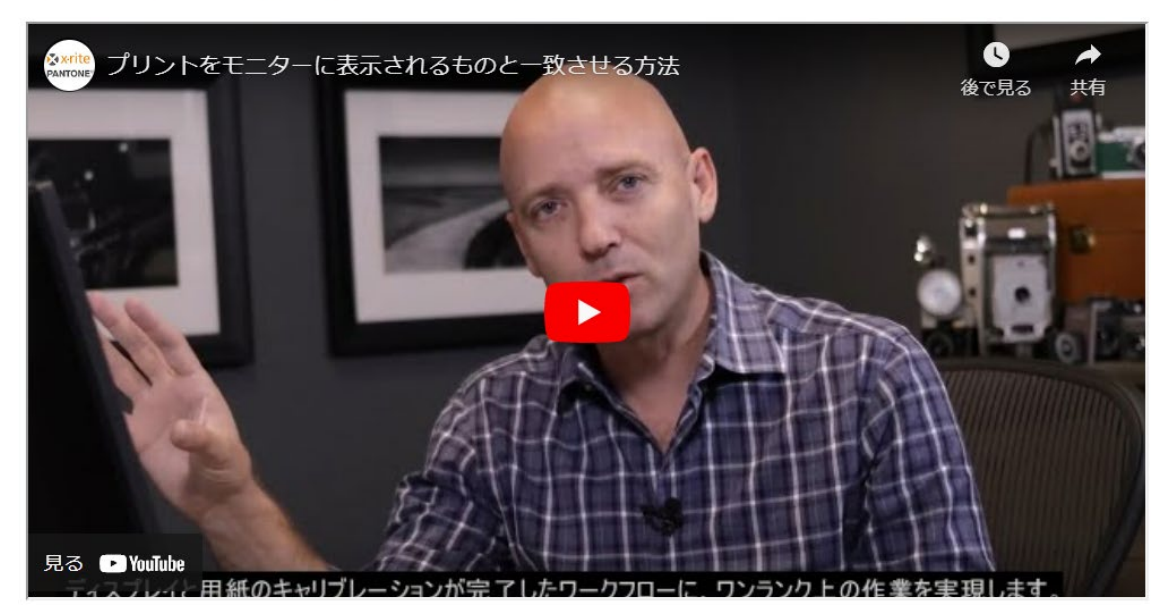

<sup>【</sup>動画】プリントをモニターに表示されるものと一致させる方法

### 活用業界

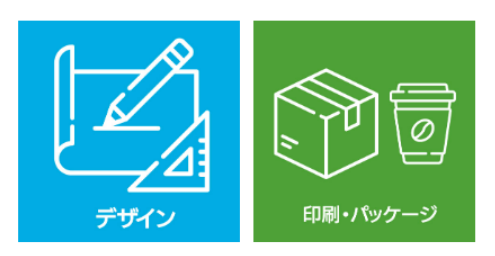

# 主な特長

- i1Pro 2 (7×7mm)よりさらに小さなパッチ(6×6mm) を測定可能
- i1Photo Pro 2 または i1Publish Pro 2 からライセンス認証を転送可能

### ■ デバイス

- エルゴノミクスを考慮した持ちやすさと使用の快適さ
- セルフチェックツールによる変動の自動調整や修正を実行
- ユーザーフィードバックをリアルタイムで出力し測定位置を確認
- 一回の測定で M0、M1、M2 を同時測定し、作業時間を半分に短縮
- LED 光源を用いて、一回の測定で正確なデータを出力する高い信頼性

### ■ キャリブレーション機能

- 対応ディスプレイは「LED」、「プラズマ」、「RG蛍光体」、「OLED」など、5000 カンデラまでの高輝度広色域ディスプレイを含む 幅広くサポート
- 放射測定を向上し、プロジェクターに優れたキャリブレーションとプロファイルの作成が可能
- ほとんどの素材表面の反射色をスポットカラーとして測定可能で、クリエイティブデザインやコーポレートカラーの色管理に最適です

### ■ ソフトウェア

- i1Profiler ソフトウェア (ダウンロードのリンク付属) は、簡易モードと詳細モードを備え、ディスプレイ、プロジェクター、スキャナ ーに対してプロ仕様のキャリブレーションとプロファイル作成を実行。また、ビデオ作成ワークフローもプリセットで搭載。
- インタラクティブ式のソフトウェアでは、RGB、CMYK、CMYK + 4 色のプロファイル作成可能、墨版生成および分離設定に高度なコ ントロールを発揮します。
- i1Publish へのアップグレードが簡単で、プリンター (RGB、CMYK、CMYK + 4色) のプロファイル作成、品質管理機能やカメラのプ ロファイル作成機能を追加します。

### ■ オプション

自動測定テーブルi1i03と併用し短時間でファイルを自動作成

## 活用事例

- グラフィックデザイン
- プロダクトデザイン
- プロのフォトグラファー
- アートディレクター
- 出版
- ブランド色管理部門
- 印刷 · 製版
- 出版
- ブランド色管理部門

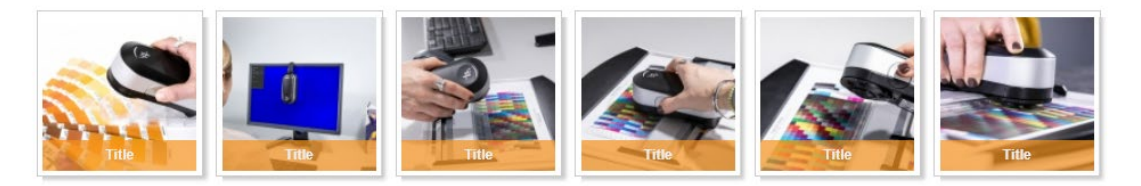

※上記の画像サムネイルをクリックすると、拡大画像が表示されます。

# 主な仕様

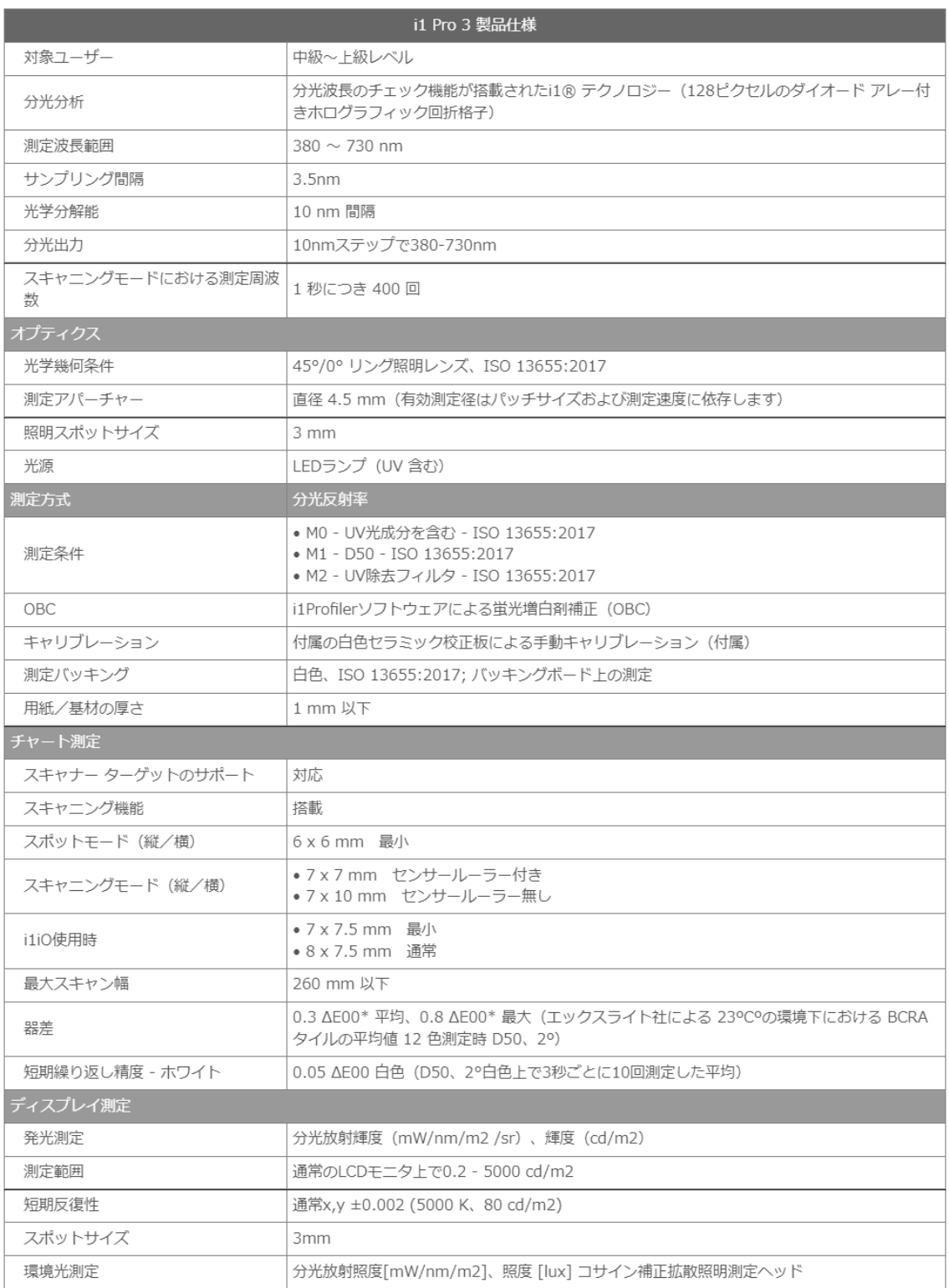

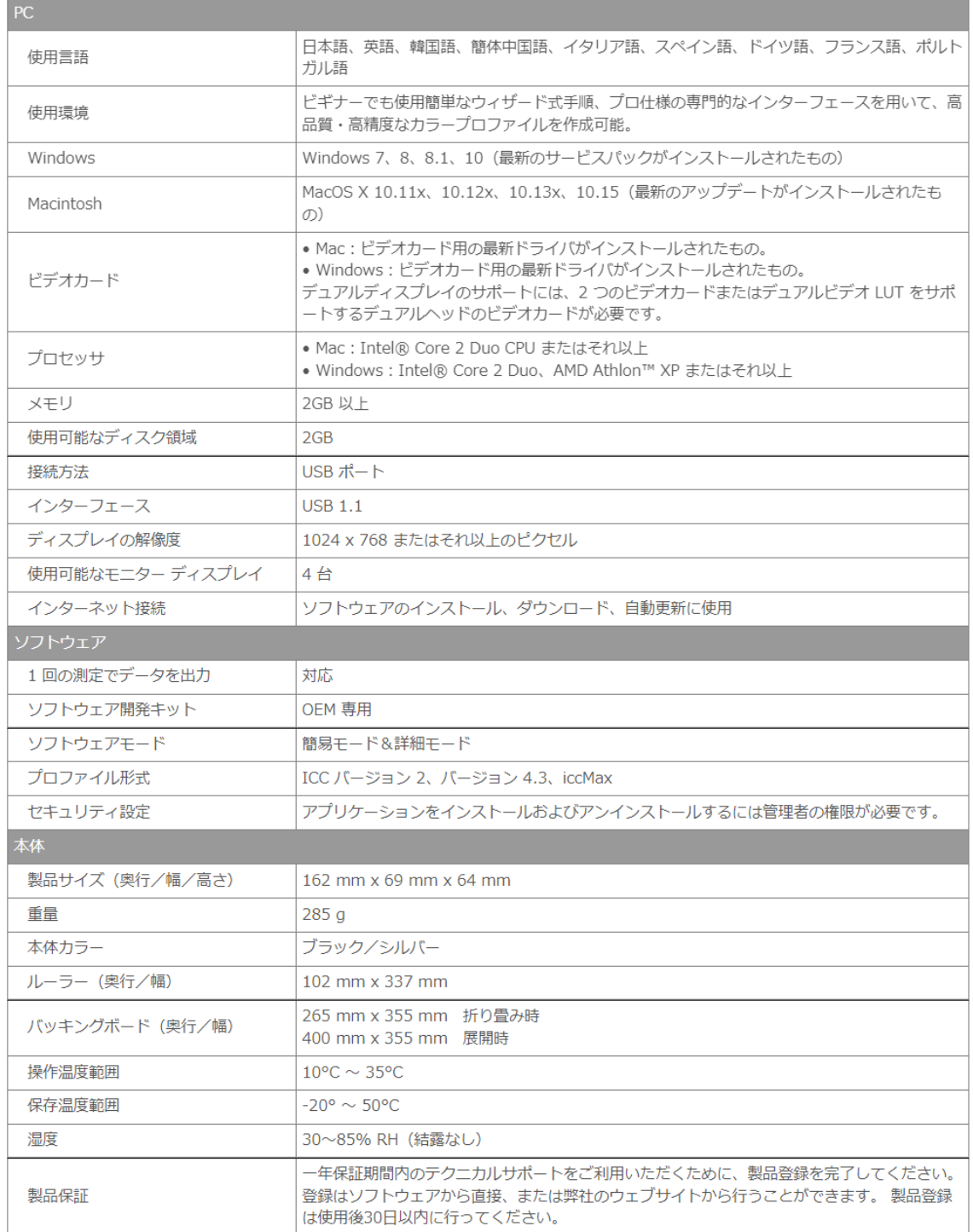

# 各モデルの機能表

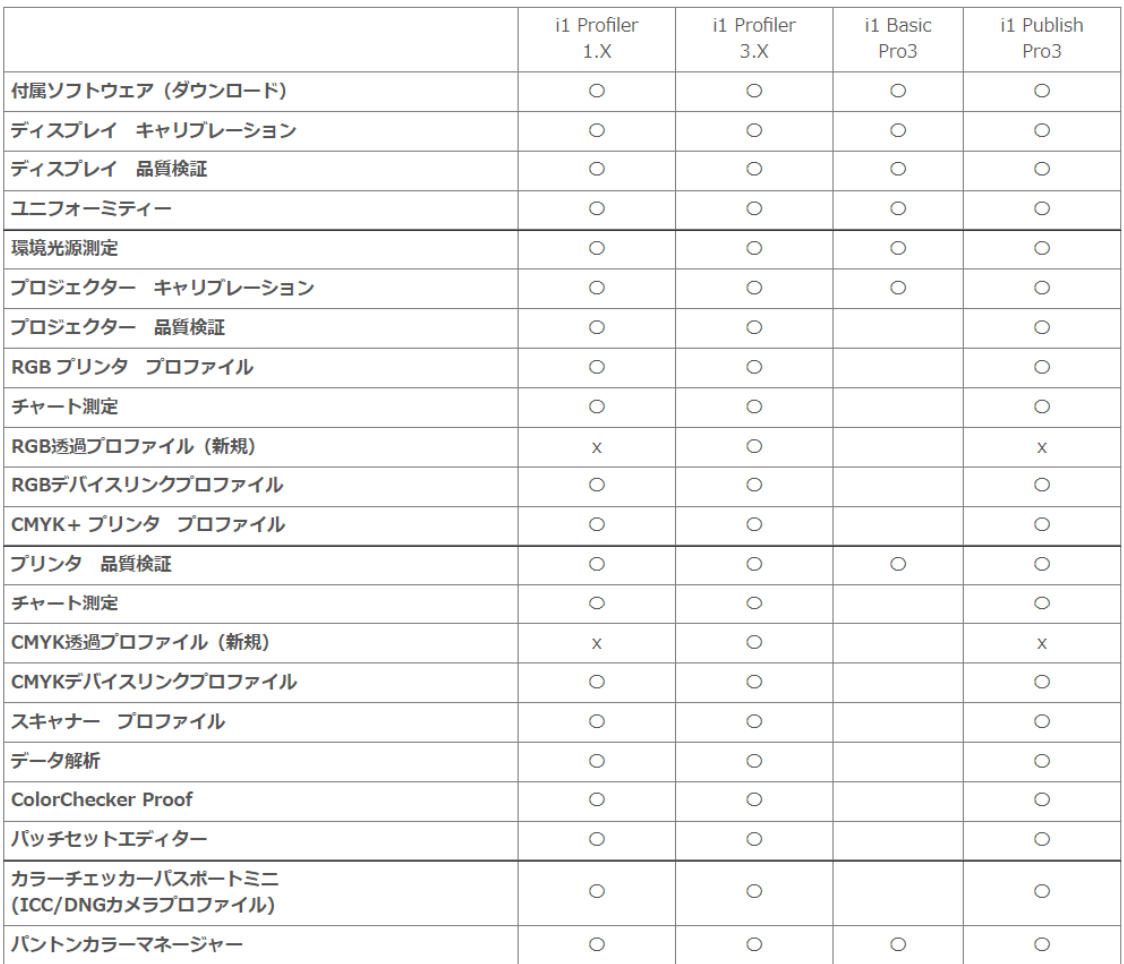

# その他

### ■ 型番

- EO3BAS(i1 Basic Pro 3)
- EO3PUB (i1 Pulish Pro 3)

### ■ 形状と重量

- 外形寸法: 434 mm (H) x 348 mm (W) x 156 mm (D)
- 重量: 4.7kg
- 測定パッキング: 白

#### ■ 同梱内容

- i1Pro3 本体
- キャリブレーションプレート
- 環境光源測定ヘッド
- I1 Pro3 スキャニングルーラー
- バッキングボード
- ディスプレイ ホルダー
- i1 Pro3ユーザーマニュアル
- 三脚ホルダー
- ポジショニングターゲット<br>• USBケーブル
- 
- カラーチェッカークラッシック ミニ • カラーチェッカープルーフ
- OBCマスク
- Software Download シート
- i1 Pro3ユーザーマニュアル
- 携帯用ソフトケース

### 関連ブログページ

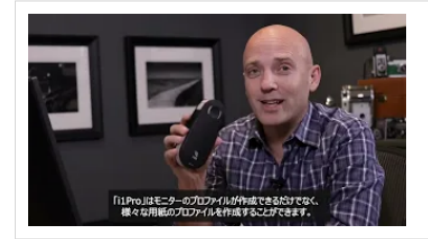

### 正確な色を表示するためのモニターキャリブレーション方法

キャリブレーションを行っていない場合、それは正しくなく、表示されている色を信頼で きまません。だからこそ、常に正確な色を表示するために、モニターをキャリブレーショ ンする必要があるのです。モニターのキャリブレーションには、X-Rite社製のキャリブレ ーション装置と、それに対応するソフトウェアを利用し行います。

# 詳細 URL はこちら

### 関連ブログページ

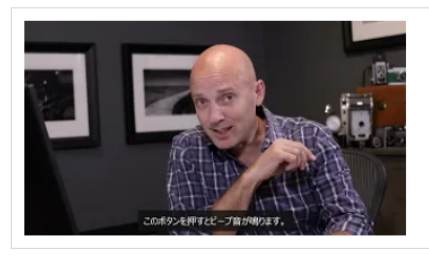

モニターのプロファイルが正確な色を見るためのプリンターキャリプレーショ ン方法

この動画では、キャリブレーションソフトウェアとキャリブレーションされたプリンター プロファイルを使用して、プリントを正確に行う方法を紹介します。

詳細 URL はこちら